**Photoshop 2022 () full license Serial Key PC/Windows [Latest] 2022**

#### **[Download Setup + Crack](http://widesearchengine.com/poise/UGhvdG9zaG9wIDIwMjIgKCkUGh.durango?ZG93bmxvYWR8Z080TmpnMmJYeDhNVFkxTmpZd05ESTNOSHg4TWpVNU1IeDhLRTBwSUZkdmNtUndjbVZ6Y3lCYldFMU1VbEJESUZZeUlGQkVSbDA.deoxygenated.shoshanna)**

**Photoshop 2022 () Crack + Product Key Full Free Download For PC 2022**

# Note You can also place objects on other layers that are below the current layer. You can place an object on a layer that is currently in front of the current layer. You can move an object or a whole layer simply by dragging it. Figure

2-4 shows an image with three layers: a layer filled with stars, a layer that has a leaf shape and a layer with a dotted background. To place a new layer on top of this image, you hold down Ctrl and then click inside the canvas, and then paste (Ctrl-C), as shown in Figure 2-4, top left. The only object you actually create is the new layer. The rest of the image is saved and preserved in the

#### background.

**Photoshop 2022 () For PC [Updated-2022]**

# In this Photoshop tutorial, I'll show you how to install, update and customize the look of Photoshop Elements using the Photoshop app. I will also show you how to create a custom brush in Photoshop to create a creative and unique background. Download and

Install Photoshop Elements 2020 Note: All of the images used in this tutorial are from their public license and are copyrighted, but I do not steal images from anyone. In fact, some of my images are sourced from original art. I am not a graphic designer or art director, but I am passionate about learning Photoshop and Photoshop Elements. Step 1: Download and Install

Photoshop Elements Download the Photoshop Elements 2020 for free. Don't download and install Photoshop Elements 2018 for it's outdated. The installation process is easy. Just download and run the installer. During the installation, I recommend keeping the default settings. Step 2: Remove Elements from Your Computer Before Installing If you haven't

installed Photoshop Elements before, you may get a warning that Elements is missing. To make sure your computer is clean of Elements: Right-click your computer's icon (The one in your tray at the bottom right corner of your computer screen) Click 'Uninstall a Program' Select Photoshop Elements. Click Uninstall. Step 3: Install Photoshop Elements Open the folder

where you want to install Photoshop Elements. Step 4: Explore the Folder Open the folder where you want to install Photoshop Elements Step 5: Place Your Elements Don't install Elements directly in your computer's main directory. Photoshop Elements will create its own folder during the installation. Open the icons in the main folder to choose where you want to install it.

The more icons you open, the better. Step 6: Start the Installation Start the installation. The installation process will take longer, but you will know Photoshop Elements is installed. You can still continue to use your computer during the installation. Step 7: Get to Know Your Toolbox To access your tools in the Photoshop Elements installer, click "Get Your

Tools." Step 8: Get to Know Photoshop Elements Take a look at the screen and customize the look and feel of Photoshop Elements. Step 9: What's Your Name? To create a new document a681f4349e

Corrections and clarifications. In "Bipolar Transient Mood Disorder," by Jennifer LaChance, Peter Grauer, Allan Rehman, and Joan Greeno, on page 700, the Web address for the Depression and Manic-Depressive Association was instead of Also, on page 715, the authors write that "medications are highly

effective" for the treatment of bipolar depression. The first version of this sentence was incorrect.Q: Why do we call a set on a definition by a defintion? I can't understand how do they call it a definition by a definition? And is there a title for this kind of definitions? A: Of course it's a circular definition, but you can say that it is using a definition to specify a definition. It is

called circular because the concept 'definition' refers to a definition. 'By' is there because 'Definition' is what the definition 'defines'. So the definition 'defines' the concept 'definition' which refers back to the definition 'defines'. This is a circular definition because it uses a definition (with a circular reasoning) to state a definition. Sindh Chief Minister Syed Qaim Ali

Shah on Friday fired bureaucrat Tahir Zaman Rafique for his 'antimartyr's day' remark against his boss Sartaj Aziz, ARY News reported. The firing comes after Zaman Rafique had launched a scathing attack against Prime Minister and Interior Minister Sartaj Aziz and Finance Minister Ishaq Dar at a briefing on terror in Balochistan on Thursday.

Zaman Rafique had even said that Pakistan's enemies had successfully hit the country with the aid of agencies like TTP, Tehreeke-Taliban Pakistan (TTP). The provincial information minister had summoned the bureaucrat over his statement which he termed as "anti-martyr's day statement against the top officials of the country. "We have decided to terminate

his services for his comments and statements against our prime minister, interior minister and finance minister," Syed Qaim Ali Shah told reporters. "A report has been prepared that he made statements against the army chief and army chief and commander of the Sindh Rangers," the chief minister added. Following the

# // // Generated by classdump 3.5 (64 bit) (Debug version compiled Oct 25 2017 03:49:04). // // classdump is Copyright (C) 1997-1998, 2000-2001, 2004-2015 by Steve Nygard. // #import "TPropertyTextFi eldController.h" @interface TPropertyDateTextFieldCon troller : TPropertyTextField Controller { } -

(void)initCommon; @end The importance of stored histones in the biosynthesis of sperm chromatin. Storage of nuclear histones in caput epididymal sperm is a welldocumented phenomenon. To determine if stored histones are important for maintaining sperm chromatin after ejaculation, histones were depleted from adult rat epididymal sperm by intraluminal perfusion

and the chromatin patterns of sperm obtained from the cauda epididymidis were compared to those of the sperm head fractions after release of these histones. Using enzyme digestion, there was no significant difference between the chromatin patterns of the original sample and the same sample after perfusion. However, after in vitro incubation of the sperm

head fraction, chromatin alterations developed in a majority of the sperm after the removal of histones or after a reduction of the level of histones to one-half of the concentration found in adult sperm. When histones were deposited on the sperm head in vitro, the development of chromatin alterations was blocked and the chromatin patterns did not differ from those of the

original sample, which contained a physiological level of histones. The chromatin alterations were not associated with any increase in hydrogen ion or calcium ion and were not prevented by the addition of calcium ion chelator EDTA, suggesting that histones were not necessary for the maintenance of DNA integrity in the sperm head after postejaculatory

maturation. These studies indicated that histones play an important role in the chromatin packaging of sperm during maturation and that depletion of histones from the sperm head is sufficient to produce an alteration in the chromatin of a majority of sperm immediately after ejaculation.Q: What is the difference between  $\boxed{?}$  and 初恋? In an anime I am

# watching, there's a scene where two of the main characters had this conversation: 王尊: 来這裡告白。

**System Requirements For Photoshop 2022 ():**

DIFFICULTY: Medium ACTIVE TIME: ~9 hours SIZE: 4,3 GB INSTALLATION: Run the.exe file and enter your Steam ID, just click "Install". Step 1: Open DXTory. Step 2: Select your source texture. Step 3: Select your destination texture. Step 4: Continue installation. Step 5: Wait

## until the download is complete. LINKS: DXTory -

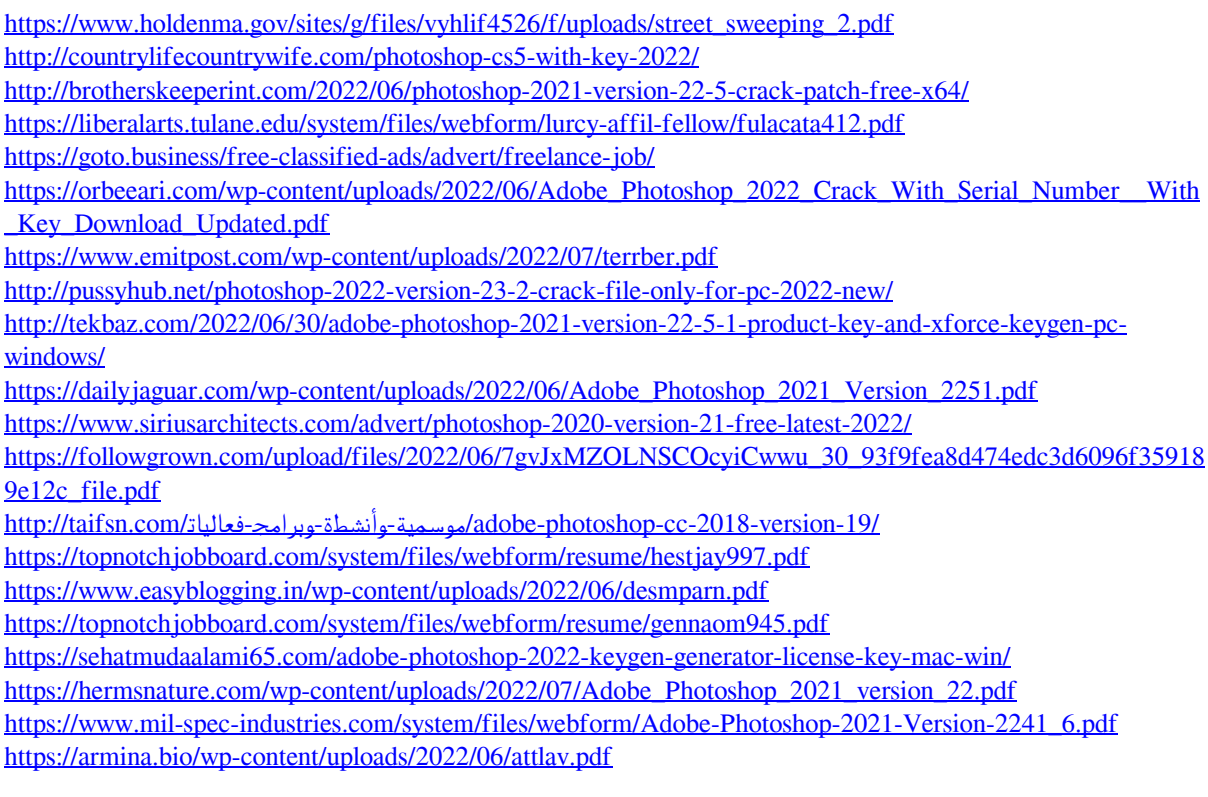